<<jQuery Mobile>>>

<<jQuery Mobile >>

- 13 ISBN 9787115277183
- 10 ISBN 7115277184

出版时间:2012-5

页数:234

PDF

更多资源请访问:http://www.tushu007.com

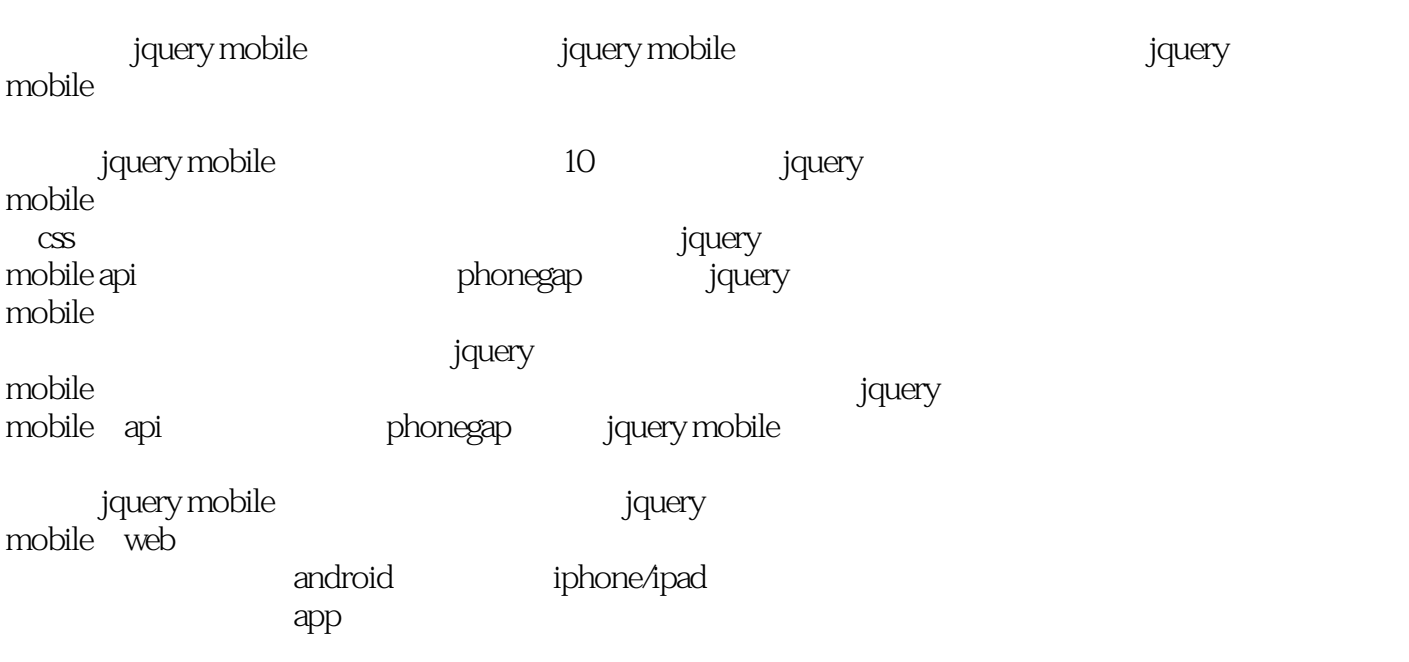

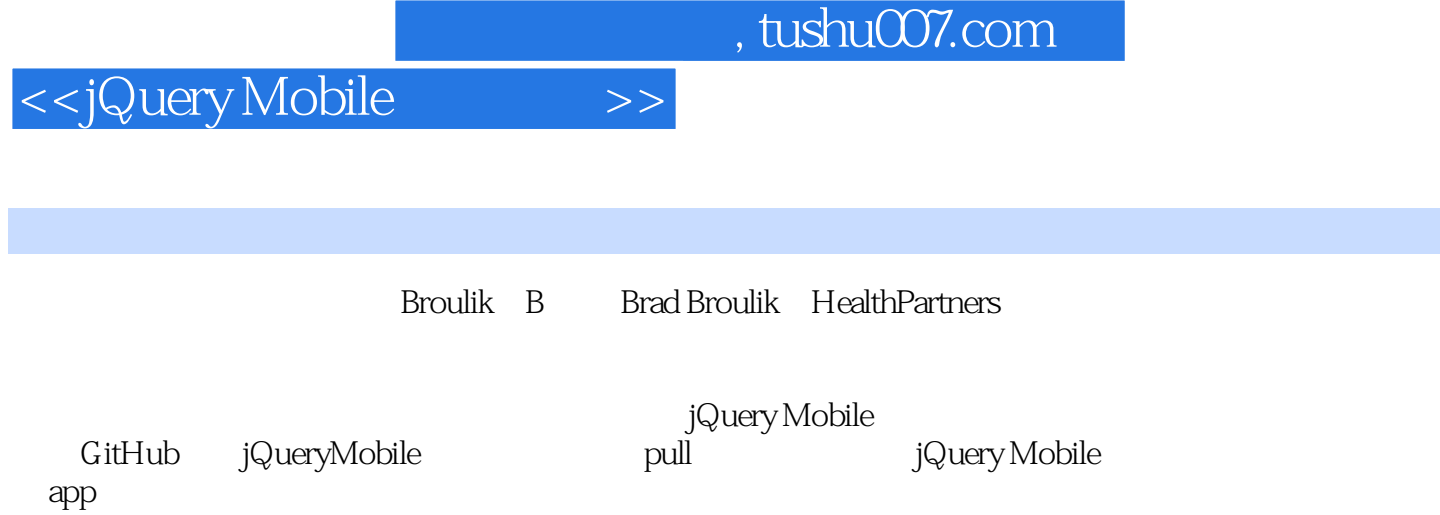

<<jQuery Mobile >>

1 jquery mobile  $1.1$  $1.2$  $1.3$  $1.4$  $1.5$  $1.6$  $1.7$ 1.8 2 jquery mobile  $2.1$  jquery mobile 22  $221$ 2.2.2 2.3 ajax 2.3.1 \$.mobile.changepage() 232 233  $234$  ajax  $24$ 25  $2.5.1$  $25.2$ 25.3 ux  $26$  $rac{27}{3}$  $3<sub>3</sub>$  $31$  $31.1$  $31.2$  $31.3$  $31.4$  $31.5$  $31.6$  $31.7$  $31.8$  $32$ 33 331 332 333 334 3.4 工具栏  $341$ 342

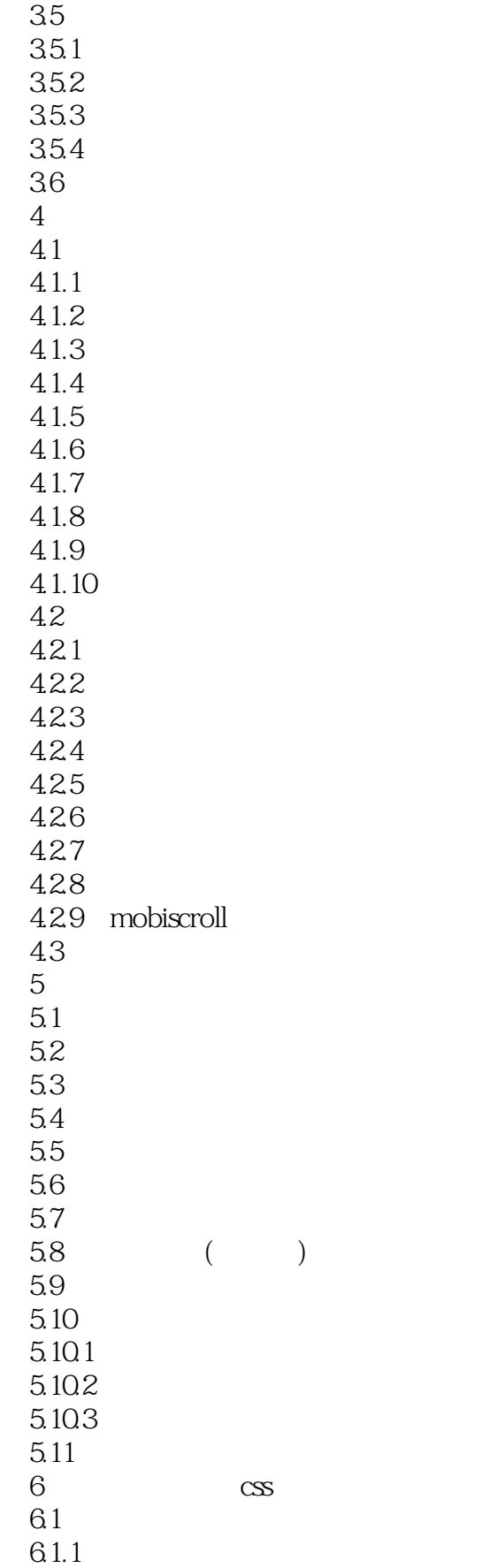

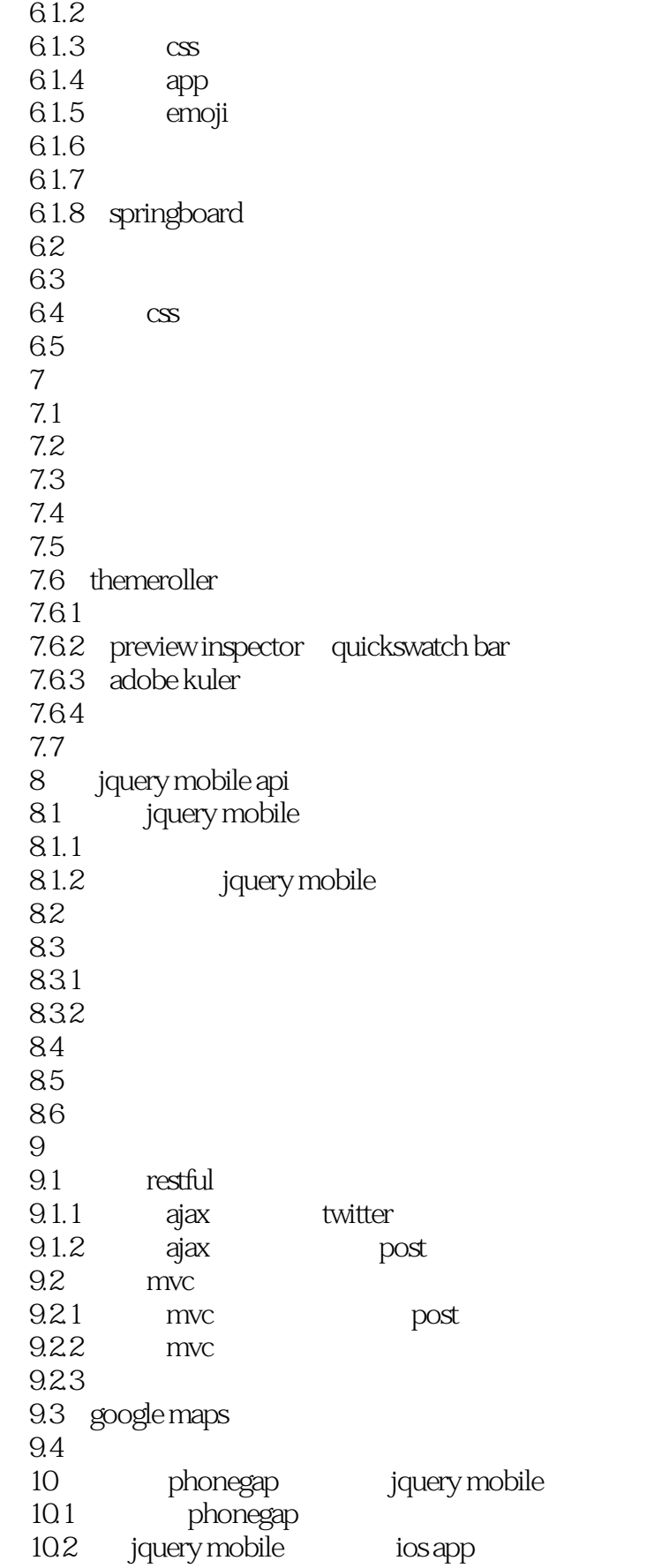

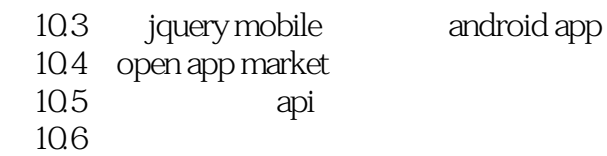

#### <<jQuery Mobile>>>

1.1 1.1 and the matrix of the state of the state of the state of the state of the state of the state of the state of the state of the state of the state of the state of the state of the state of the state of the state of t  $jQuery$  Mobile  $l-1$  $app$ jQuery Mobile 1 0  $1-2$ iPhone app iOS jQuery Mobile app jQuery Mobile Web jQuery Mobile app  $ap$  app  $ap$  app certification review web app homogeneous control to the production user

 $app$ 

Web and the Web and the Web and the Web and the Web and the Web and the Web and the Web and the Web and the Web

### <<jQuery Mobile>>>

 $j$ Query Mobile Web

iOS Android Windows Phone

Erad Broulik and  $jQuery \text{Mobile}$  ( and  $k$  and  $k$  and  $k$  and  $k$  and  $k$  and  $k$  and  $k$  and  $k$  and  $k$  and  $k$  and  $k$  and  $k$  and  $k$  and  $k$  and  $k$  and  $k$  and  $k$  and  $k$  and  $k$  and  $k$  and  $k$  and  $k$  and  $k$  and  $k$ , iQuery Mobile State State Web

*Page 9*

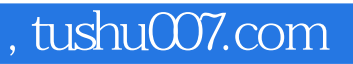

# <<jQuery Mobile >>

本站所提供下载的PDF图书仅提供预览和简介,请支持正版图书。

更多资源请访问:http://www.tushu007.com